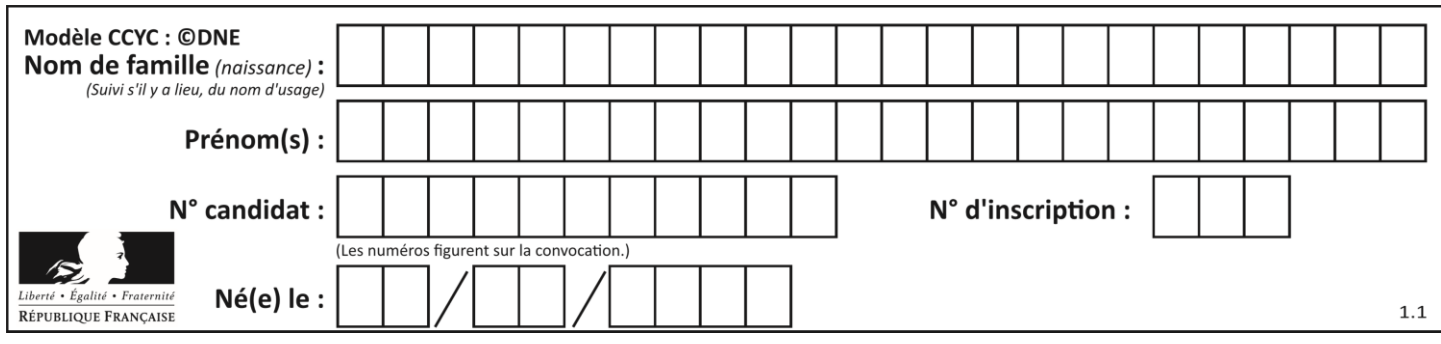

## **ÉPREUVES COMMUNES DE CONTRÔLE CONTINU**

**CLASSE :** Première

**VOIE :** ☒ Générale ☐ Technologique ☐ Toutes voies (LV)

**ENSEIGNEMENT : spécialité Numérique et Sciences Informatiques (NSI)**

**DURÉE DE L'ÉPREUVE :** 02 h 00

**Niveaux visés (LV) :** LVA LVB

**Axes de programme :**

**CALCULATRICE AUTORISÉE :** ☐Oui ☒ Non

**DICTIONNAIRE AUTORISÉ :** ☐Oui ☒ Non

☒ Ce sujet contient des parties à rendre par le candidat avec sa copie. De ce fait, il ne peut être dupliqué et doit être imprimé pour chaque candidat afin d'assurer ensuite sa bonne numérisation.

☐ Ce sujet intègre des éléments en couleur. S'il est choisi par l'équipe pédagogique, il est nécessaire que chaque élève dispose d'une impression en couleur.

☐ Ce sujet contient des pièces jointes de type audio ou vidéo qu'il faudra télécharger et jouer le jour de l'épreuve.

**Nombre total de pages :** 18

L'épreuve consiste en 42 questions, rangées en 7 thèmes.

Pour chaque question, le candidat gagne 3 points s'il choisit la bonne réponse, perd 1 point s'il choisit une réponse fausse. S'il ne répond pas ou choisit plusieurs réponses, il ne gagne ni ne perd aucun point.

Le total sur chacun des 7 thèmes est ramené à 0 s'il est négatif.

La note finale s'obtient en divisant le total des points par 6,3 et en arrondissant à l'entier supérieur.

## **Le candidat indique ses réponses aux questions en pages 2 et 3.**

**Seules les pages 1 à 4 sont rendues par le candidat à la fin de l'épreuve, pour être numérisées.**

Les questions figurent sur les pages suivantes.

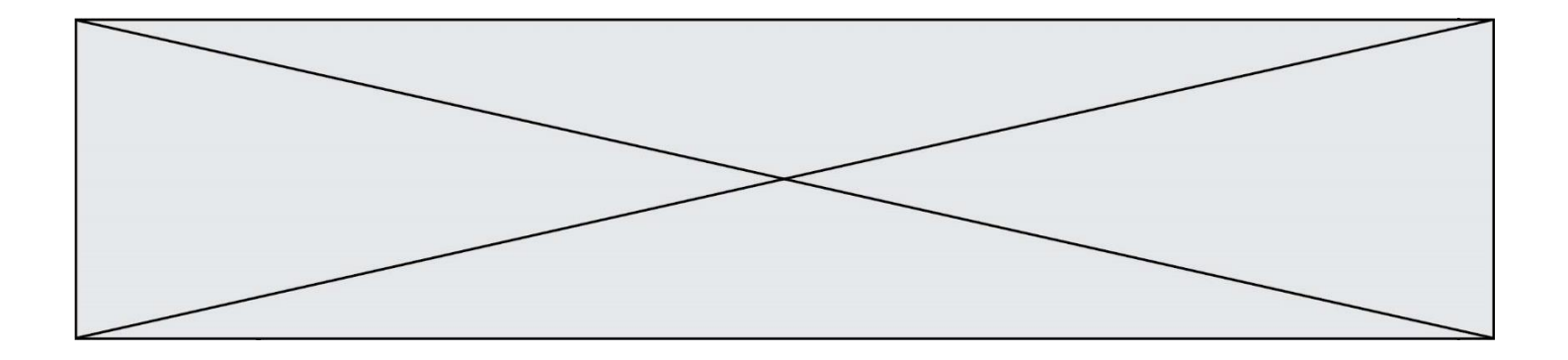

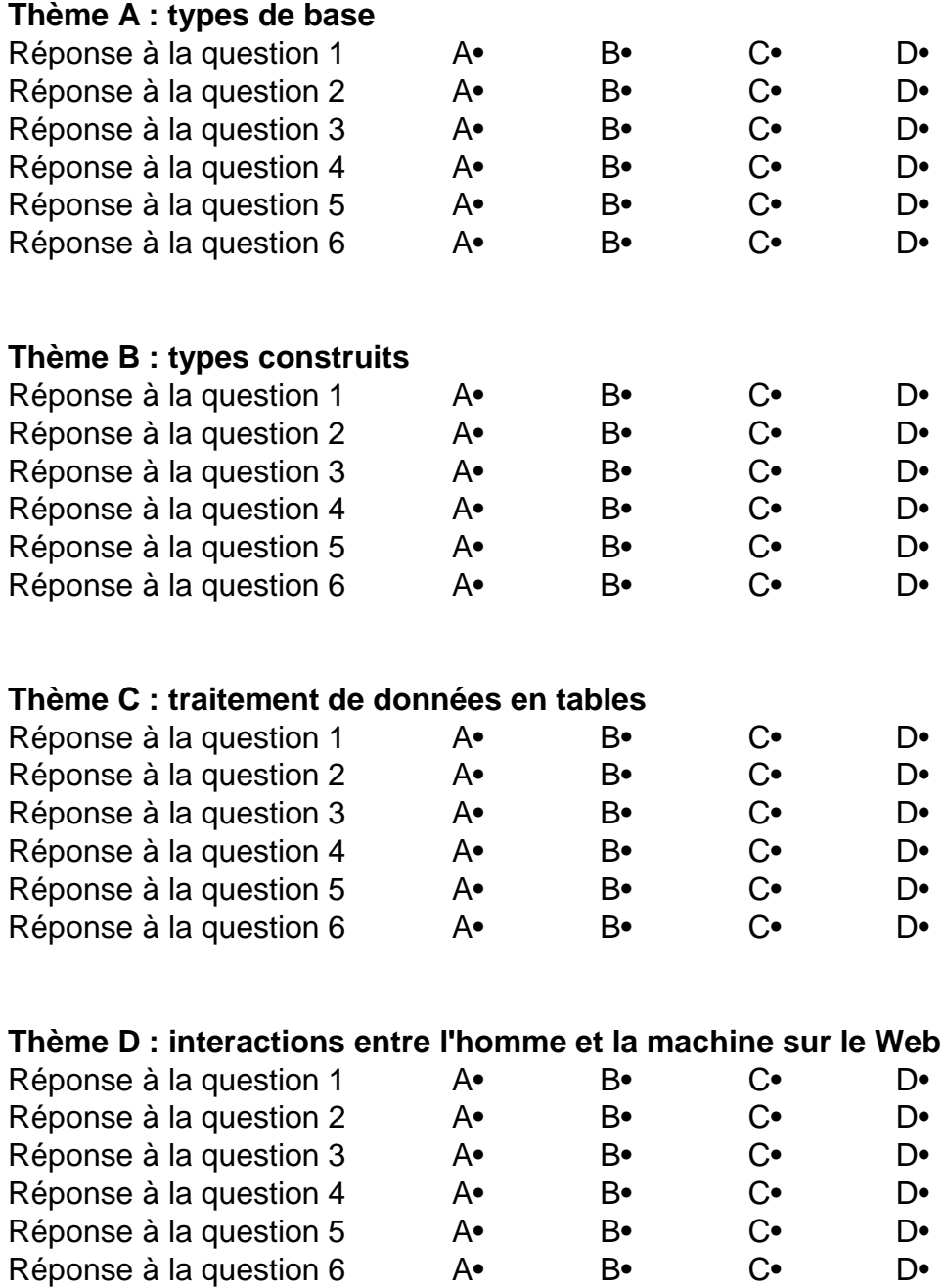

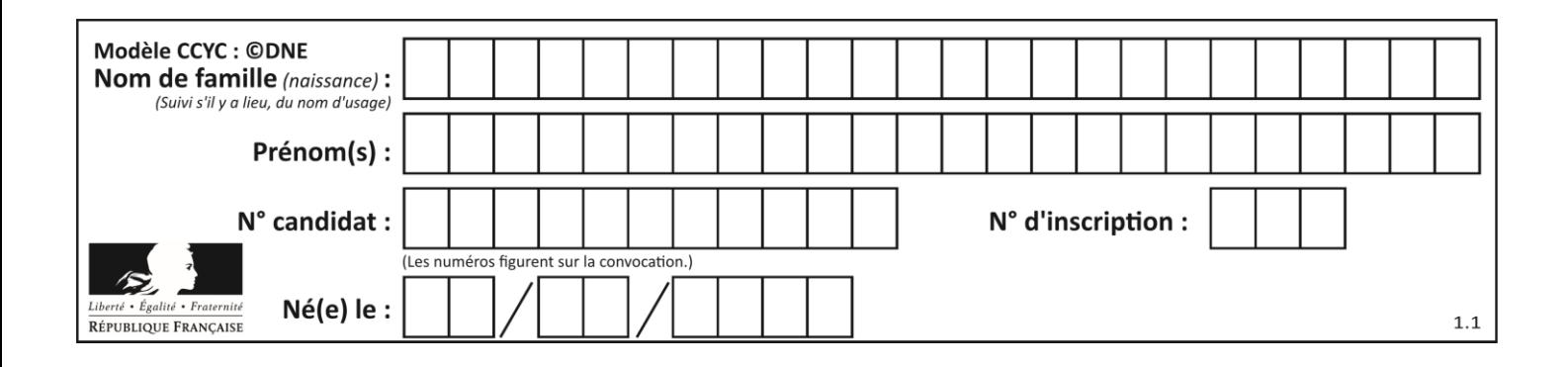

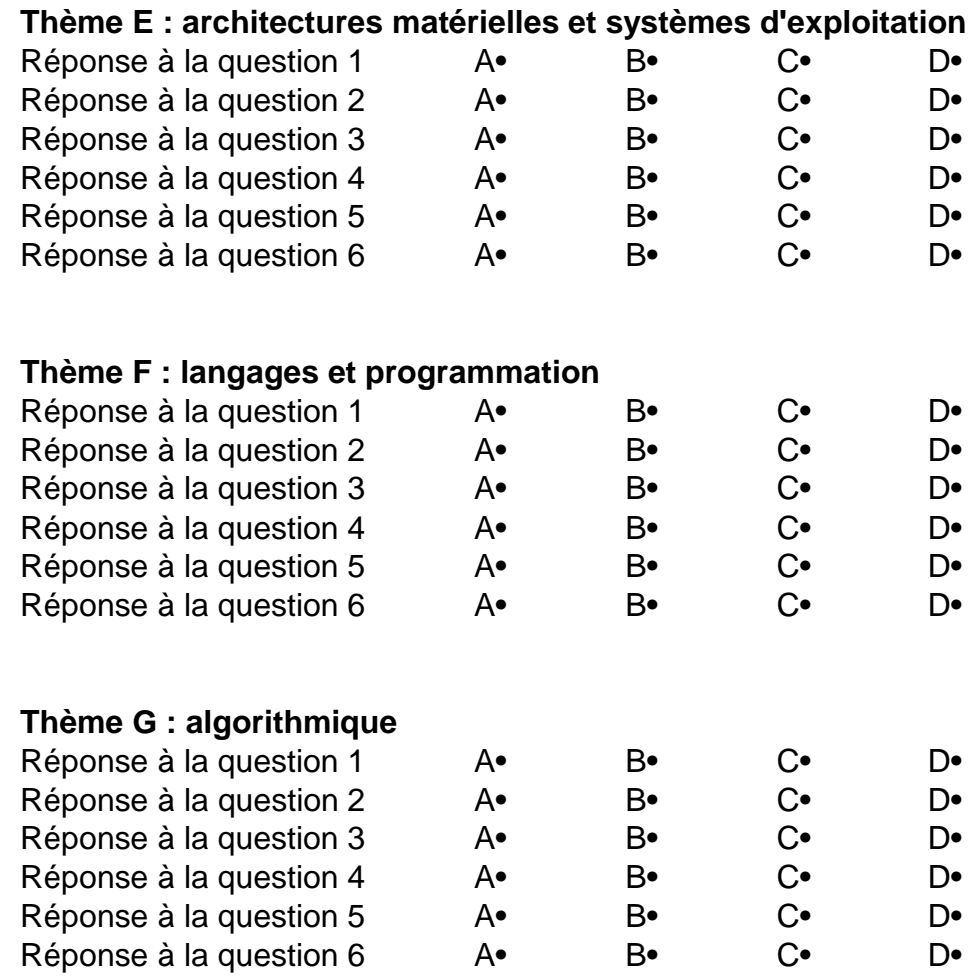

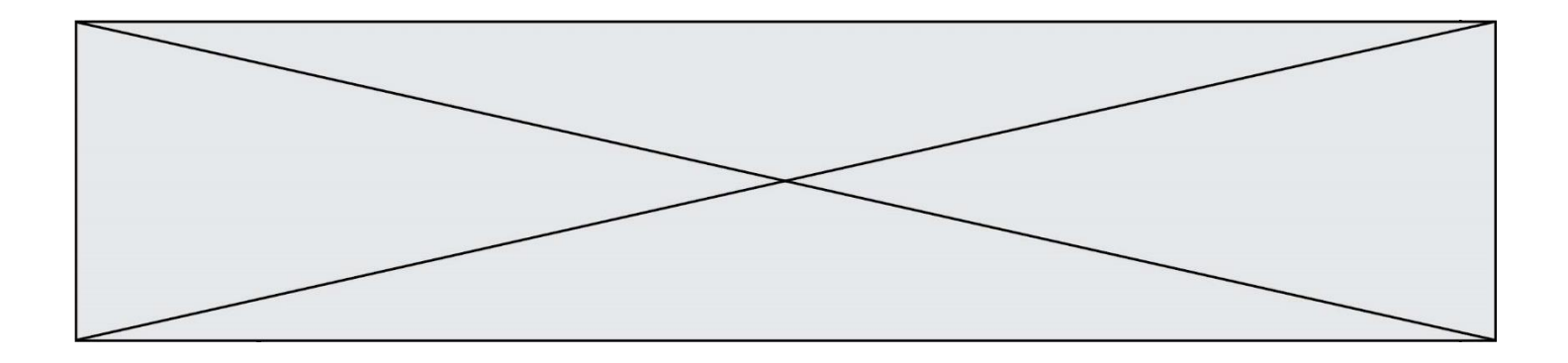

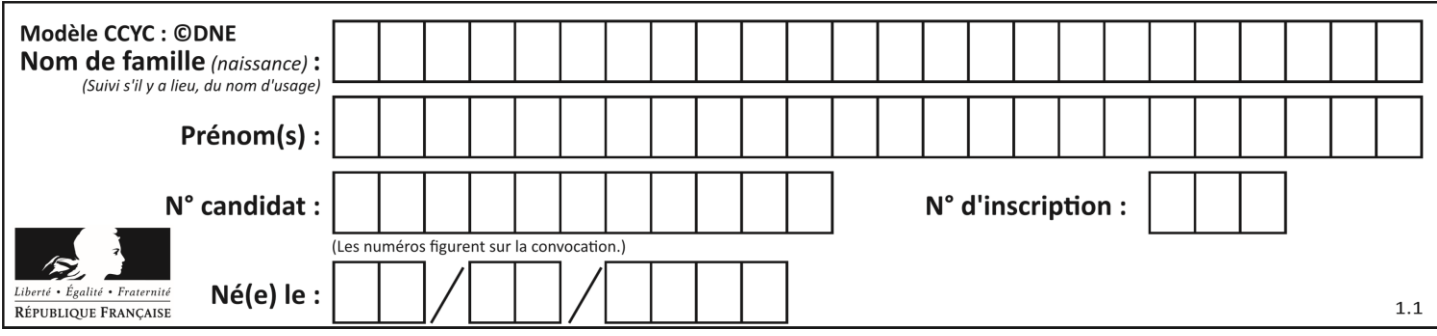

## **Thème A : types de base**

### **Question A.1**

Soit n l'entier dont la représentation binaire en complément à deux codée sur 8 bits est 0110 1110. Quelle est la représentation binaire de  $-n$ ?

**Réponses**

A 0001 0001

B 0001 0010

C 1001 0001

D 1001 0010

#### **Question A.2**

Parmi les quatre expressions suivantes, laquelle s'évalue en True ? **Réponses**

- A False and (True and False)
- B False or (True and False)
- C True and (True and False)

D True or (True and False)

#### **Question A.3**

À quoi sert le codage en complément à 2 ? **Réponses**

A à inverser un nombre binaire

- B à coder des nombres entiers négatifs en binaire
- C à convertir un nombre en hexadécimal
- D à multiplier par 2 un nombre en binaire

## **Question A.4**

On exécute le code suivant

 $a = 2$  $b = 3$  $c = a$  \*\* b  $d = c \mathcal{A} b$ 

Quelle est la valeur de d à la fin de l'exécution ?

**Réponses** A 1

 $\begin{array}{cc} B & 2 \\ C & 3 \end{array}$ 

 $\mathsf{C}$ 

D 4

### **Question A.5**

Parmi les noms suivants, lequel **n'est pas** celui d'une méthode d'encodage des caractères ? **Réponses**

- A UTF-16
- B ASCII
- **Arial**
- D Unicode

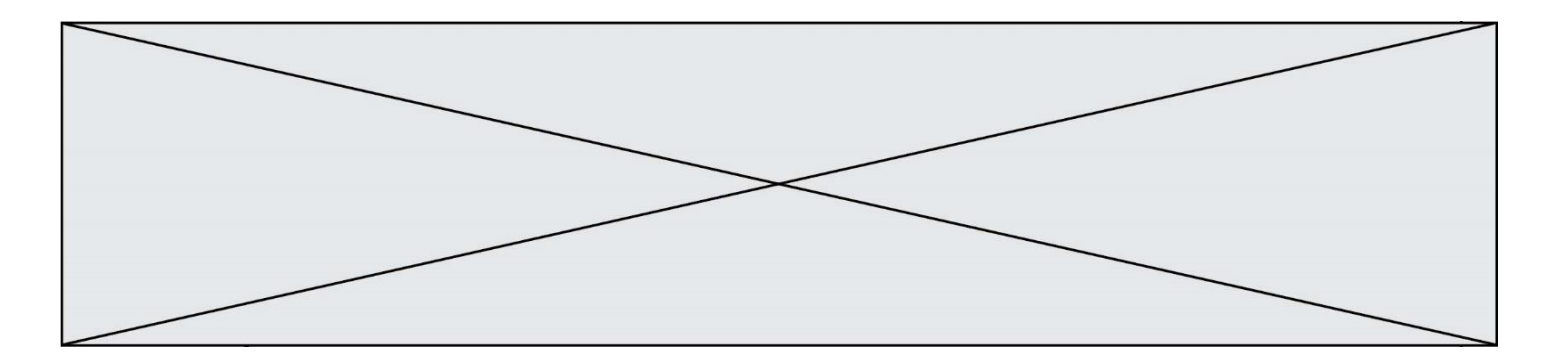

## **Question A.6**

La variable x contient la valeur 3, la variable y contient la variable 4. Quelle expression s'évalue en True parmi les quatre propositions suivantes ? **Réponses**

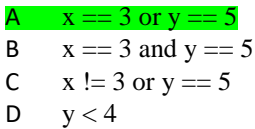

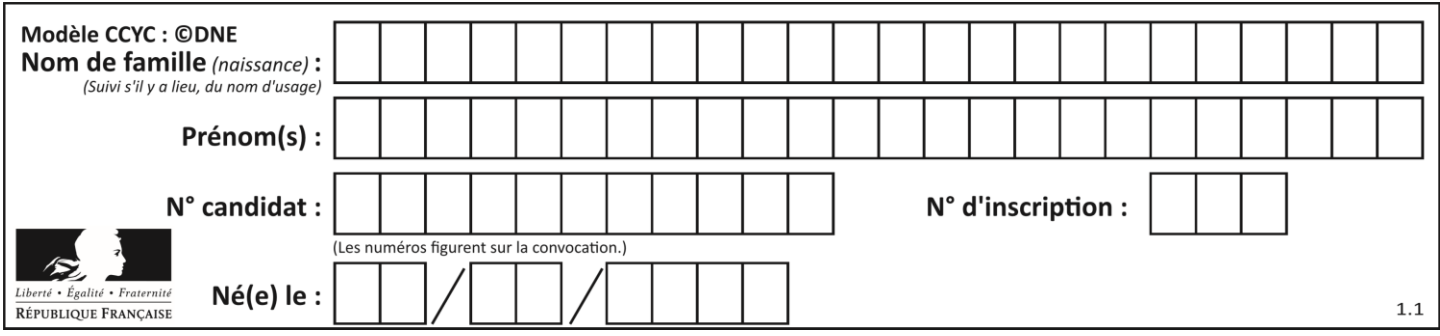

# **Thème B : types construits**

## **Question B.1**

L est une liste d'entiers. On définit la fonction suivante :

> def f(L):  $m = L[0]$ for x in L: if  $x > m$ :  $m = x$ return m

Que calcule cette fonction ? **Réponses**

## A le maximum de la liste L passée en argument

- B le minimum de la liste L passée en argument
- C le premier terme de la liste L passée en argument
- D le dernier terme de la liste L passée en argument

#### **Question B.2**

On considère le code suivant :

 $t = [1, 6, 8, 3, 21]$  $u = [x for x in t if x > 3]$ 

Que vaut u à la fin de son exécution ? **Réponses**

A [1, 6, 8, 21] B [6, 8, 3, 21]  $C \qquad [6, 8, 21]$ D [1, 3, 6, 21]

**Question B.3** On exécute le code suivant :

> $t = [1,2,3,4,5,6,7,8,9]$  $v = [c \text{ for } c \text{ in } t \text{ if } c\%3 == 0]$

Quelle est la valeur de la variable v à la fin de cette exécution ?

#### **Réponses**

- A 18
- B [1,4,7]
- $C = [3,6,9]$

D [1,2,3,4,5,6,7,8,9]

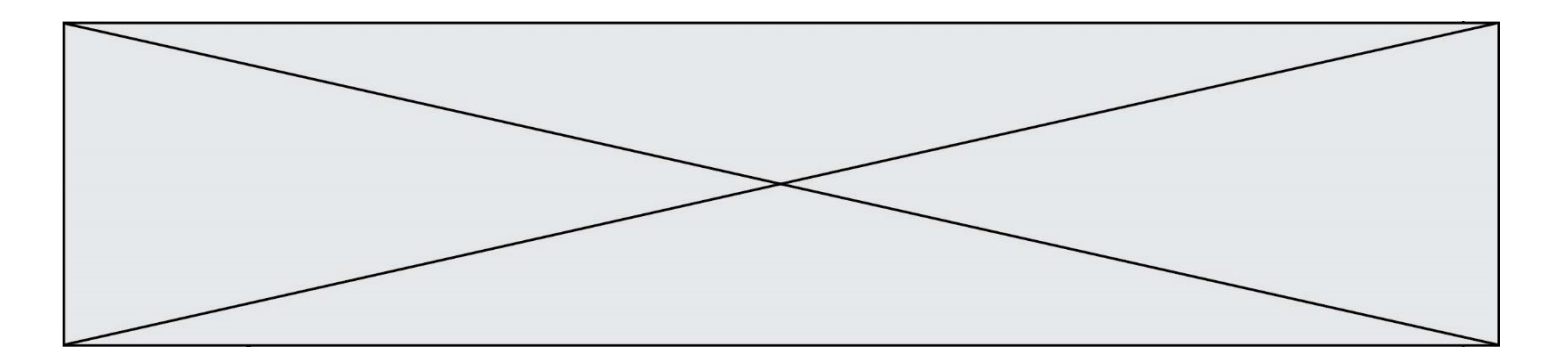

#### **Question B.4**

On a défini : T = [[1,2,3], [4,5,6], [7,8,9]]. Quelle expression parmi les suivantes a pour valeur le nombre 8 ?

## **Réponses**

A T[1,2]  $B$   $T[1][2]$ 

 $C \tT[2,1]$ 

 $D$   $T[2][1]$ 

### **Question B.5**

Quelle est la valeur de la variable r à la fin de l'exécution du script suivant ?

 $t = (10,6,1,12,15)$  $r = t[3] - t[1]$ 

### **Réponses**

A -9  $\begin{bmatrix} B & 2 \\ C & 3 \end{bmatrix}$ C 3

D 6

#### **Question B.6**

On définit le dictionnaire  $d = \{ 'a': 1, 'b': 2, 'c': 3, 'z': 26 \}$ . Quelle expression permet de récupérer la valeur de la clé 'z' ?

## **Réponses**

- $\begin{bmatrix} A & d[4] \\ B & d[26] \end{bmatrix}$
- B  $d[26]$ <br>C  $d[z]$
- $d[z]$

 $D$  d['z']

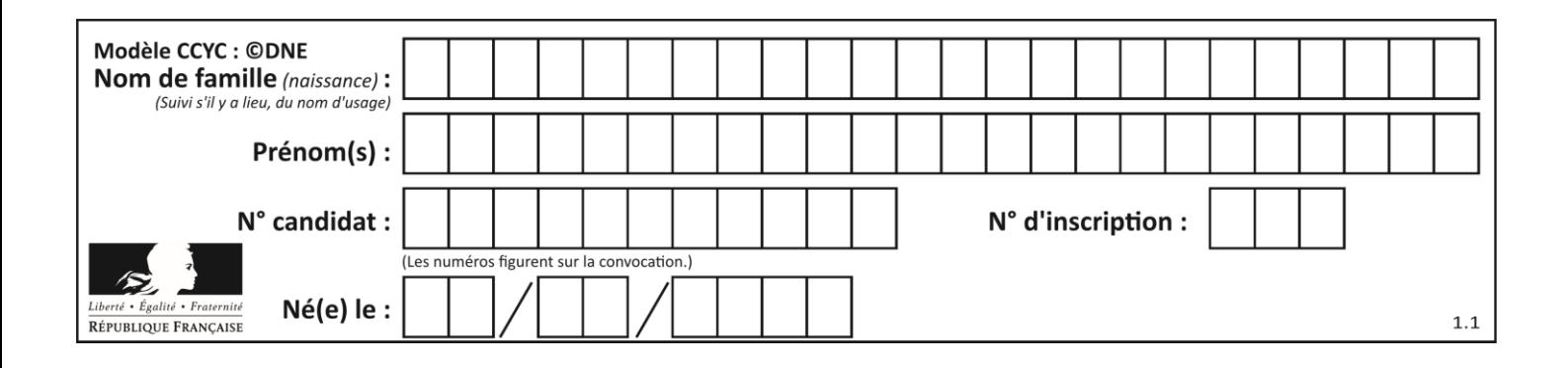

## **Thème C : traitement de données en tables**

## **Question C.1**

On exécute le code suivant :

```
dict = \{ "alexandre" : 17, "mehdi" : 18, "jeanne" : 16,
          "charlotte" : 19, "celina" : 18, "noé" : 19 }
```
def f(dic): for cle, valeur in dic.items() : if valeur  $> 18$ : return cle

Que renvoie l'appel f(dict) ? **Réponses**

## A 19

B 19,19 'charlotte"

D "charlotte","noé"

## **Question C.2**

On a extrait les deux premières lignes de différents fichiers. Déterminer celui qui est un authentique fichier CSV : **Réponses**

```
A Nom,Pays,Temps
    Camille Muffat,France,241.45
B Nom Pays Temps
    Camille Muffat France 241.45
C \cap{ "Nom": "Camille Muffat", "Pays": "France", "Temps": 241.45},
D \cap{ Nom: "Camille Muffat", Pays: "France", Temps: 241.45},
```
## **Question C.3**

On considère la table suivants :

 $t = [\quad$  {'type': 'marteau', 'prix': 17, 'quantité': 32}, {'type': 'scie', 'prix': 24, 'quantité': 3}, {'type': 'tournevis', 'prix': 8, 'quantité': 45} ]

Quelle expression permet d'obtenir la quantié de scies ? **Réponses**

```
A t[2]['quantité']
```
- B t[1]['quantité']
- C t['quantité'][1]
- D t['scies']['quantité']

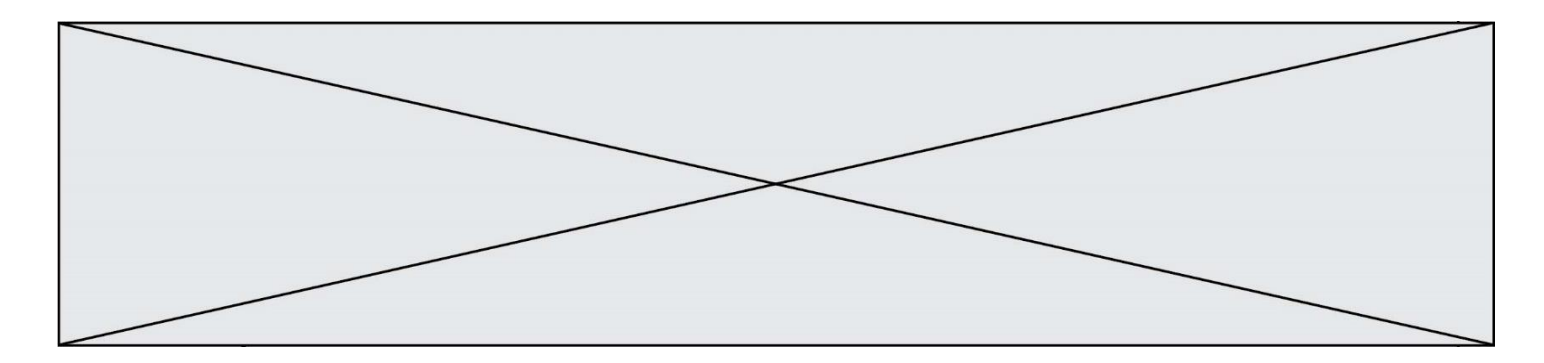

## **Question C.4**

On a défini :

mendeleiev =  $[$  ['H','.', '.','.','.','.','.','.'He'], ['Li','Be','B','C','N','O','Fl','Ne'], ['Na','Mg','Al','Si','P','S','Cl','Ar'], ...... ]

Une erreur s'est glissée dans le tableau, car le symbole du Fluor est F et non Fl. Quelle instruction permet de rectifier ce tableau ?

#### **Réponses**

A mendeleiev.append('F')

- **B** mendeleiev[1][6] = 'F'
- C mendeleiev[6][1] =  $F'$
- D mendeleiev[-1][-1] = 'F'

## **Question C.5**

On a défini deux tables de données :

data $1 = [('Bruce', 'Wayne'), ('Chuck', 'Norris'), ('Bruce', 'Lee'), ('Clark', 'Kent')]$ data2 = [('Diana', 'Prince'), ('Chuck', 'Norris'), ('Peter', 'Parker')]

Quelle instruction permet de construire une table data regroupant l'ensemble des informations de data1 et data2 ?

**Réponses**

## A data = data $1 +$ data $2$

- B data  $==$  data1 + data2
- C data = [element for element in data1 or data2]
- D data =  $[data1] + [data2]$

#### **Question C.6**

On exécute le script suivant :

 $a = [1, 2, 3]$  $b = [4, 5, 6]$  $c = a + b$ 

Que contient la variable c à la fin de cette exécution ? **Réponses**

A [5,7,9] B [1,4,2,5,3,6]  $[1,2,3,4,5,6]$ 

D [1,2,3,5,7,9]

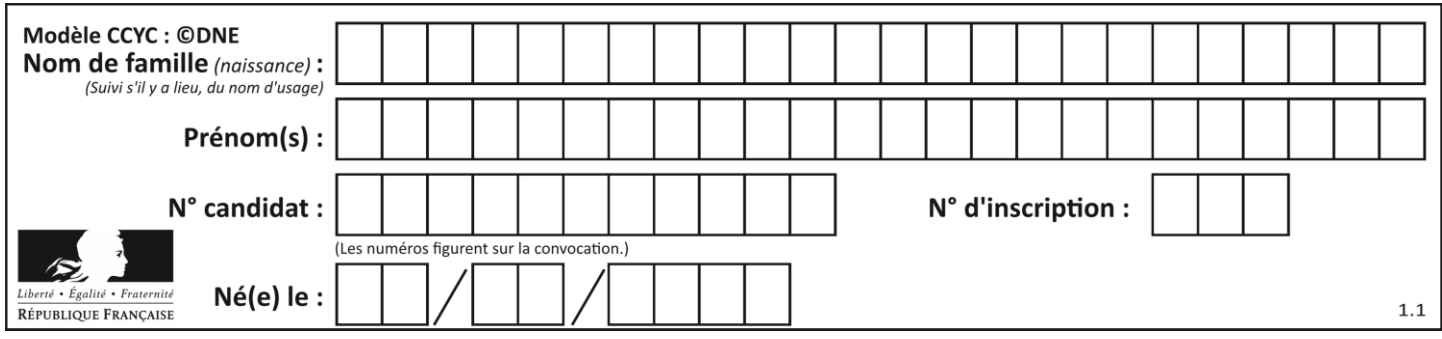

# **Thème D : interactions entre l'homme et la machine sur le Web**

#### **Question D.1**

Parmi les réponses suivantes, que permet d'effectuer la méthode POST du protocole HTTP ? **Réponses**

- A Définir le style d'une page web
- B Pirater des données bancaire
- C Envoyer une page web vers le client

D Envoyer les données saisies dans un formulaire HTML vers un serveur

#### **Question D.2**

Les pages HTML sont affichées par …

#### **Réponses**

- A le compilateur
- B le serveur
- C l'interpréteur

D le navigateur Web

#### **Question D.3**

onmouseover est une méthode qui permet de traiter un événement de quel type ? **Réponses**

- A l'appui d'une touche du clavier
- B un clic sur un bouton de souris
- C un mouvement de la souris

D le survol par la souris d'un élément de la page

#### **Question D.4**

On considère le formulaire ci-dessous :

Quel est votre langage préféré ?

#### Python □ Java □ Php □

Quelle balise parmi les quatre suivantes a été utilisée pour les cases à cocher ? *Réponses*

- A <input type="radio">
- B  $\langle$  input type="circle">
- $\langle$  input type="checkbox">
- D  $\langle$  input type="square">

## **Question D.5**

Parmi les propriétés suivantes d'une balise <button /> dans une page HTML, laquelle doit être rédigée en langage JavaScript ?

#### **Réponses**

A la propriété name

- B la propriété type
- la propriété onclick
- D la propriété id

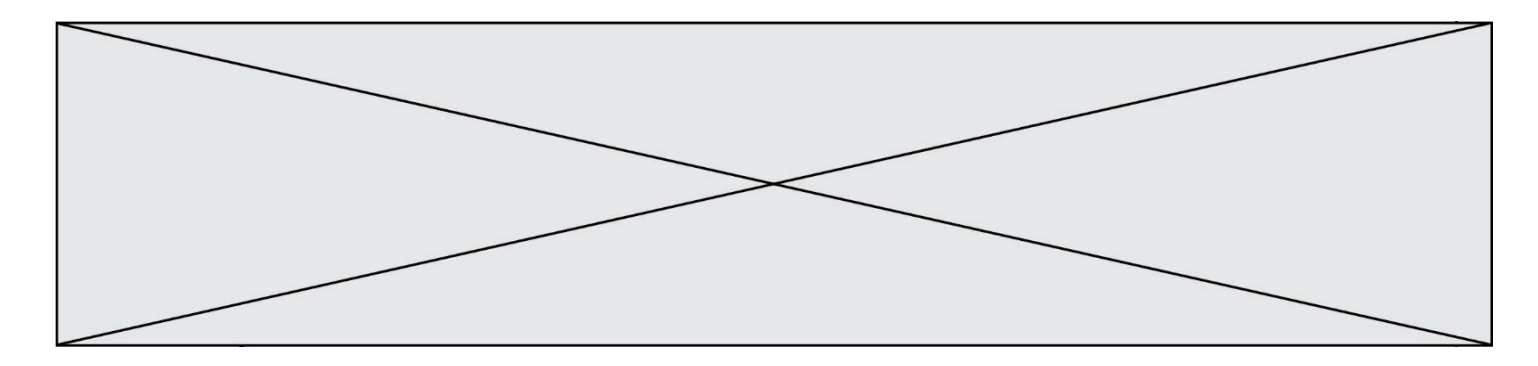

### **Question D.6**

On considère cet extrait de fichier HTML représentant les onglets d'une barre de navigation :

```
<ul id="tab-nav">
  \langleli>a href="onglet1.html" class="tab-nav-active">Onglet 1\langlea>li><li><a href="onglet2.html">Onglet 2</a></li>
  <li><a href="onglet3.html">Onglet 3</a></li>
\langle \text{ul} \rangle
```
Quel code CSS permet de mettre en bleu la couleur de fond des onglets et uniquement eux ? *Réponses*

A tab-nav a { background-color : blue; }

B tab-nav, a { background-color : blue; }

#tab-nav a { background-color : blue; }

D #tab-nav, a { background-color : blue; }

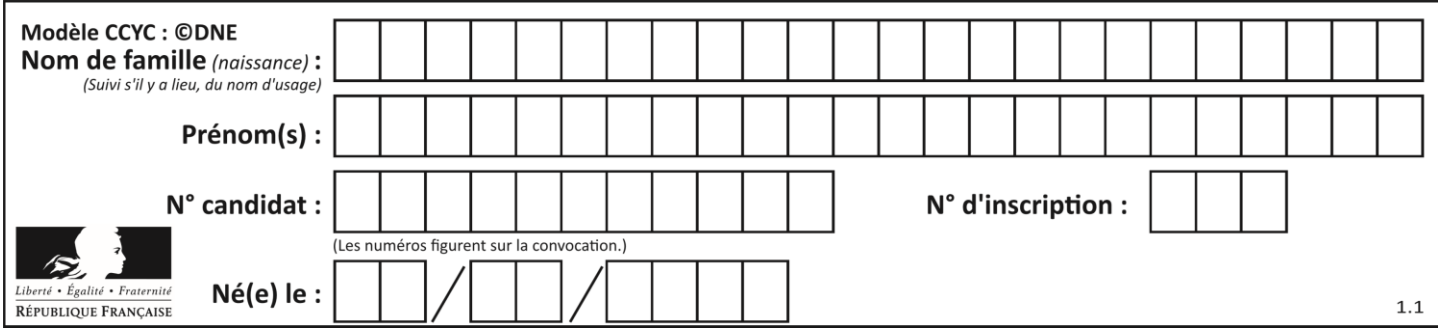

## **Thème E : architectures matérielles et systèmes d'exploitation**

#### **Question E.1**

Parmi les commandes suivantes, laquelle permet à n'importe quel utilisateur d'exécuter le fichier appelé jeu ? **Réponses**

- A chmod u+x jeu
- B chmod u+rwx jeu

## $chmod a+x$  jeu

D chmod a-x jeu

#### **Question E.2**

La commande suivante vient d'être exécutée en ligne de commande sous Linux :

cp /users/luc/interro.txt ./

Que réalise cette commande ?

#### **Réponses**

- A copie du fichier users vers le répertoire luc
- B copie du fichier interro.txt vers le répertoire luc
- copie du fichier interro.txt vers le répertoire courant
- D copie du fichier interro.txt vers le répertoire users

#### **Question E.3**

Que peut-on dire du système de fichier, suite à l'exécution des commandes suivantes ?

- % cd
- % ls
- Documents Images Videos help.txt tutorial.txt script.py
- % mv \*.txt Documents

#### **Réponses**

- A L'utilisateur Documents a pris possession des fichiers help.txt et tutorial.txt
- B Le répertoire /Documents contient maintenant les fichiers help.txt et tutorial.txt
- Le répertoire Documents du répertoire de l'utilisateur contient maintenant les fichiers help.txt et tutorial.txt
- D script.py a été exécuté et a déplacé les fichiers textes

#### **Question E.4**

Sous Linux, dans quel but utilise-t-on la commande cat readme.txt ? **Réponses**

- A pour supprimer le fichier readme.txt
- B pour copier le fichier readme.txt
- pour afficher le contenu du fichier readme.txt
- D pour renommer le fichier readme.txt

#### **Question E.5**

Dans l'architecture générale de Von Neumann, la partie qui a pour rôle d'effectuer les opérations de base est : **Réponses**

- A l'unité de contrôle
- B la mémoire
- C l'unité arithmétique et logique
- D les dispositifs d'entrée-sortie

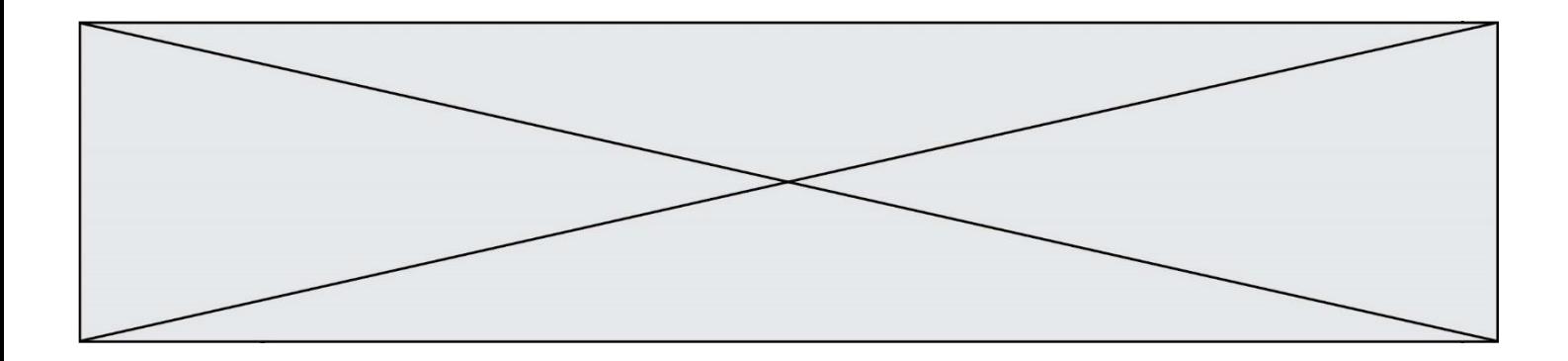

## **Question E.6**

Une et une seule de ces affirmations est **fausse**. Laquelle ? **Réponses**

- A Un système d'exploitation libre est la plupart du temps gratuit
- B Je peux contribuer à un système d'exploitation libre
- C Il est interdit d'étudier un système d'exploitation propriétaire

D Un système d'exploitation propriétaire est plus sécurisé

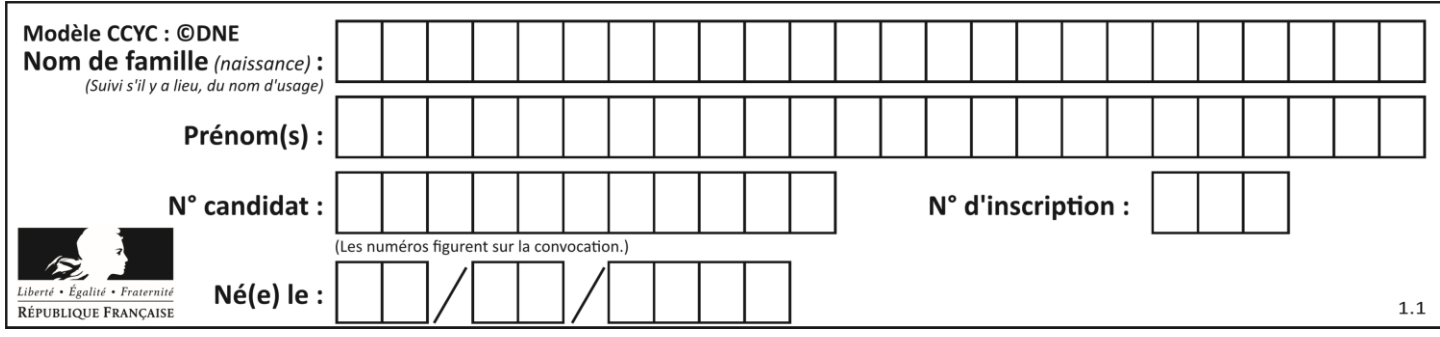

## **Thème F : langages et programmation**

#### **Question F.1**

La documentation de la bibliothèque random de Python précise que random.randint(a,b) renvoie un entier aléatoire N tel que  $a \le N \le b$ .

Afin d'obtenir un entier choisi aléatoirement dans l'ensemble {-4 ; -2 ; 0 ; 2 ; 4}, après avoir importé la librairie random de Python, on peut utiliser l'instruction :

**Réponses**

- A random.randint(0,8)/2
- B random.randint $(0,8)/2 4$

```
C random.randint(0,4)^*2 - 2
D (random.randint(0,4) - 2) * 2
```
#### **Question F.2**

Ce programme ne renvoie pas toujours ses trois arguments dans l'ordre croissant. Parmi les tests suivants, lequel va permettre de détecter l'erreur ?

```
def ranger(a, b, c):
   if a > b:
       a, b = b, aif b > c:
       b, c = c, breturn a, b, c
```
#### **Réponses**

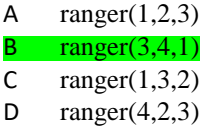

## **Question F.3**

On exécute le script suivant :

resultat =  $[0]$  \* 7

Que contient la variable resultat après son exécution ? **Réponses**

- A 0
- B [0]

 $C$  [[0], [0], [0], [0], [0], [0], [0]]

 $D \left[0, 0, 0, 0, 0, 0, 0, 0\right]$ 

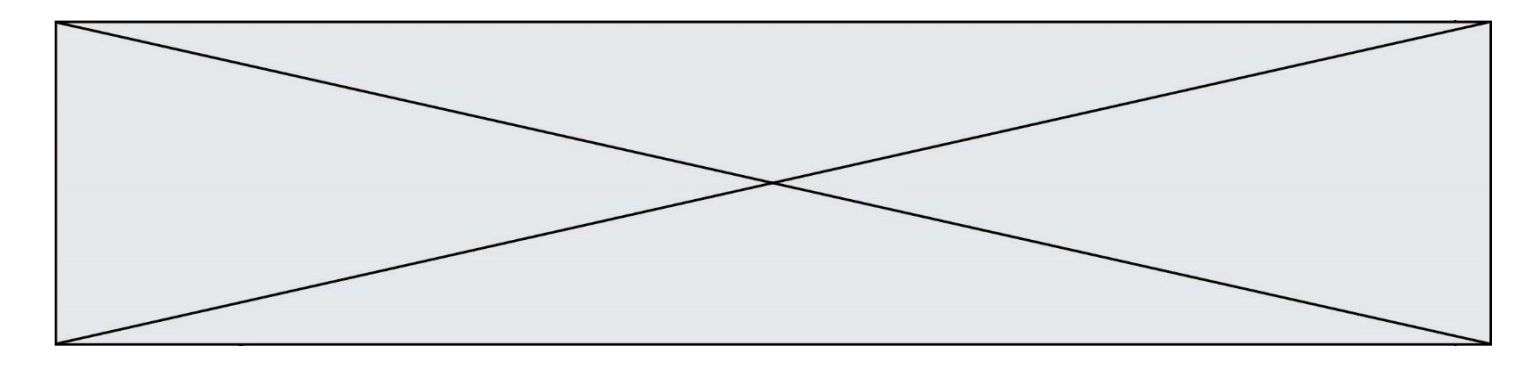

#### **Question F.4**

Soit T un tableau de flottants, a et b deux entiers. On considère une fonction nommée somme renvoyant la somme des éléments du tableau d'indice compris entre a et b définie par :

def somme(T, a, b):  $S = 0$ for i in range $(a, b+1)$ :  $S = S + T[i]$ return S

Quel ensemble de préconditions doit-on prévoir pour cette fonction ?

**Réponses**

 $A$   $a < b$ B a < longueur(T) et b < longueur(T)  $a \leq b \leq$ longueur(T) D a <= b < longueur(T) et T est un tableau trié

#### **Question F.5**

On souhaite écrire une fonction qui renvoie le maximum d'une liste d'entiers :

```
def maximum(L):
   m = L[0]for i in range(1,len(L)):
       if .........:
          m = L[i]return m
```
Par quoi faut-il remplacer les pointillés pour que cette fonction produise bien le résultat attendu ? **Réponses**

 $A$   $i > m$  $B \qquad L[i] > m$  $C \tL[i] > L[i-1]$  $D \quad L[i] > L[i+1]$ 

**Question F.6** On définit la fonction suivante :

```
def f(x,y,z):
   if x+y == z:
       return True
   else:
       return False
```
Quel type de paramètres est-il déconseillé d'utiliser avec cette fonction ?

### **Réponses**

- A les entiers
- B les chaînes de caractères

## C les flottants

D les tableaux

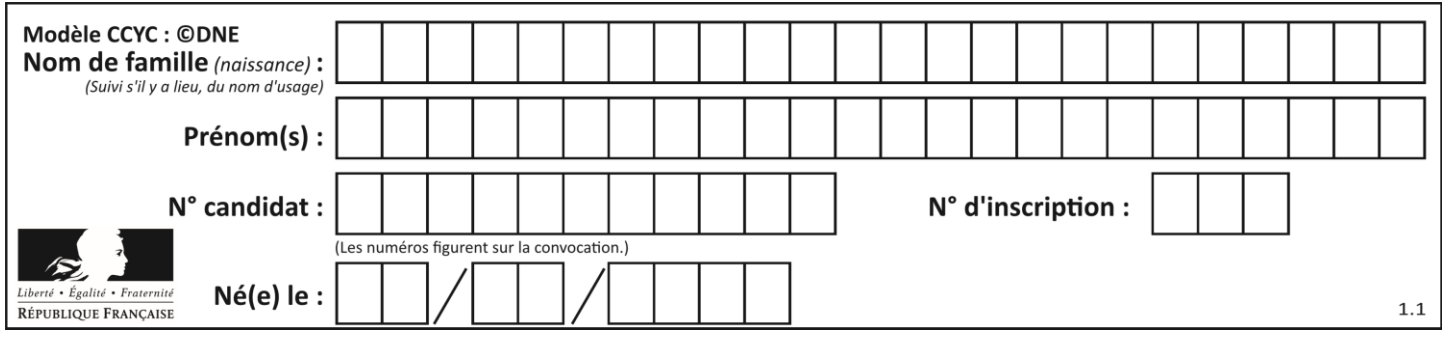

## **Thème G : algorithmique**

## **Question G.1**

Pour pouvoir utiliser un algorithme de recherche par dichotomie dans une liste, quelle précondition doit être vraie ?

**Réponses**

#### A la liste doit être triée

- B la liste ne doit pas comporter de doublons
- C la liste doit comporter uniquement des entiers positifs
- D la liste doit être de longueur inférieure à 1024

#### **Question G.2**

Un algorithme de recherche dichotomique dans une liste triée de taille  $n$  nécessite, dans le pire des cas, exactement  $k$  comparaisons.

Combien cet algorithme va-t-il utiliser, dans le pire des cas, de comparaisons sur une liste de taille  $2n$  ? **Réponses**

#### A  $k$

 $B \t k+1$  $C$   $2k$  $D \t 2k + 1$ 

#### **Question G.3**

On définit la fonction suivante :

```
def traitement(liste) :
   m = liste[0]
    for i in range (len(liste)) :
       if liste[i] > m:
           m = liste[i]
   return m
```
Que vaut traitement([-2,5,6,-10,35]) ?

## **Réponses**

A None  $B = -10$  $C -6$ 

```
D 35
```
## **Question G.4**

```
On considère la fonction suivante :
```

```
def comptage(phrase,lettre):
   i = 0for j in phrase:
       if j == lettre:
           i = i + 1return i
```
Que renvoie l'appel comptage("Vive l'informatique","e") ?

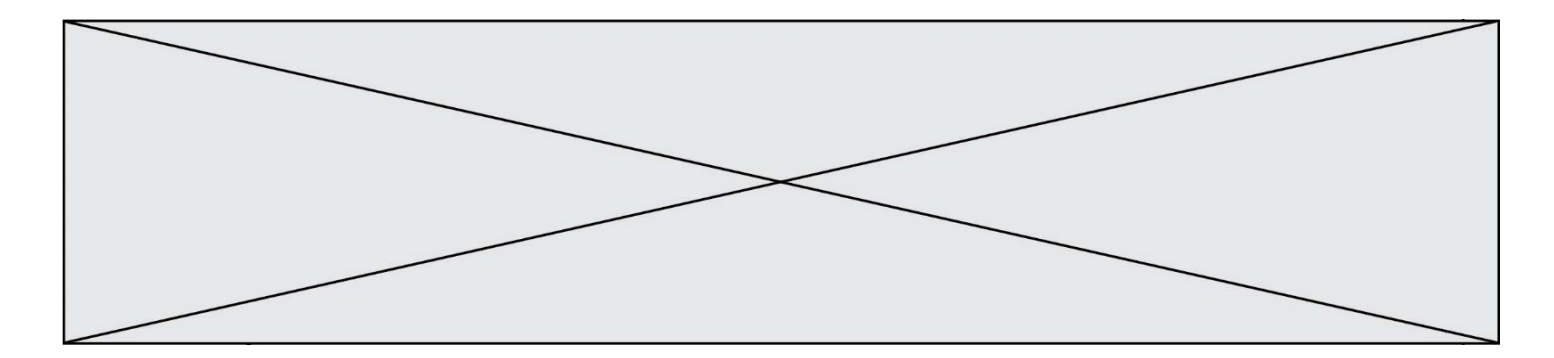

#### *Réponses*

A 0 B 2

C 19

D 'e'

## **Question G.5**

On considère la fonction suivante :

```
def f(x,L):
   i = 0j = len(L)-1while i < j:
       k = (i+j)/2if x \leq L[k]:
          i = kelse:
          i = k + 1return i
```
Cette fonction implémente :

## **Réponses**

A le tri par insertion

B le tri par sélection

la recherche dichotomique

D la recherche du plus proche voisin

#### **Question G.6**

On suppose qu'au début de l'exécution la variable K contient un entier positif non nul. Lequel des scripts suivants va boucler indéfiniment ?

**Réponses** A

```
i = K+1while i < K:
   i = i + 1
```
## B

C

 $i = K-1$ 

```
while i < K:
   i = i - 1i = K-1while i < K:
```
 $i = i + 1$ 

```
D
```

```
i = K+1while i \ge K:
   i = i - 1
```